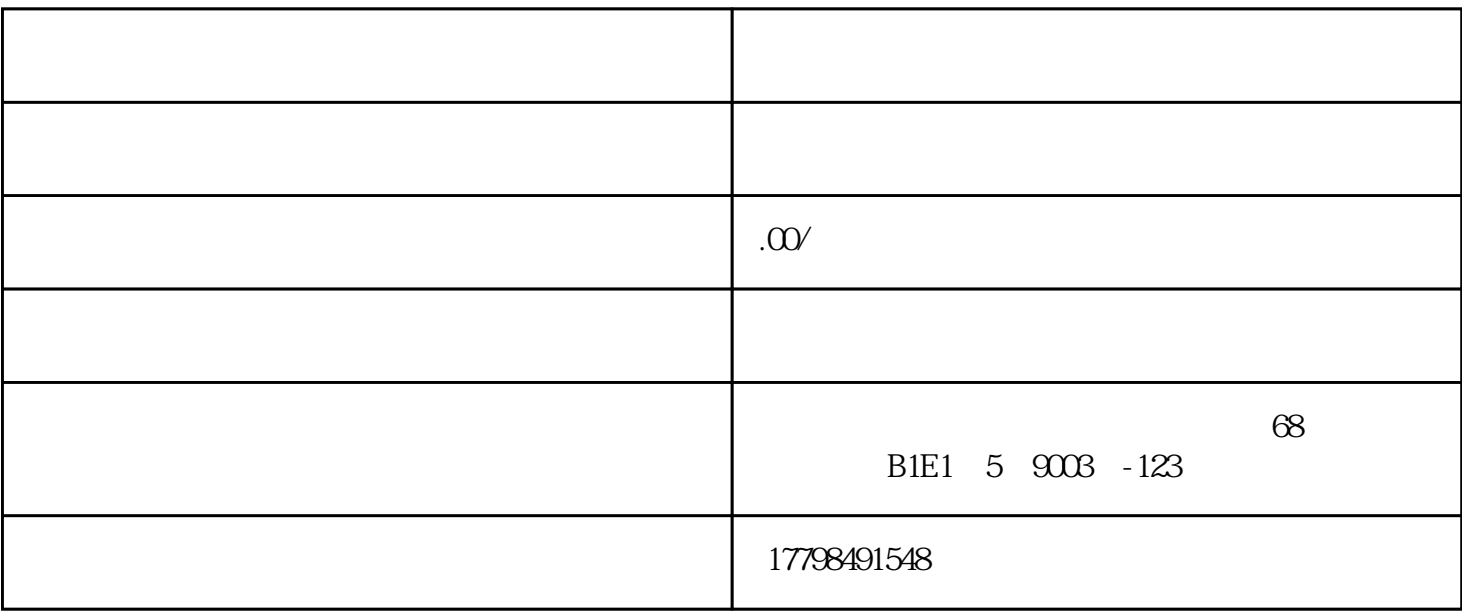

 $\overline{c}$ 

 $1$ 

3 KOL

 $\overline{5}$ 

 $3\,$ 

5、启动

 $1$ 

 $2\,$ 

 $4<sub>1</sub>$